# Device Management & Deployments BRAdmin Professional 4

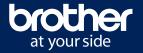

Manage your network-connected devices with BRAdmin Professional 4 and take advantage of real-time status updates, mass configuration, and enhanced security. Seamless integration with Microsoft Azure Storage platform enables IT administrators to remotely manage devices across various locations.

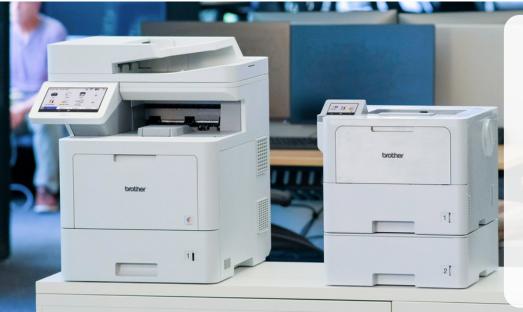

### **Devices View**

Customizable main screen for easy device assessment, installable on multiple PCs to share administration tasks.

## **Smart Filters and Groups**

Dynamic filters automatically group devices for simplified monitoring and management by model, serial number, contact, and more.

## Settings

Device configurations allow administrators to automate preferred device settings across multiple machines.

## **Azure Integration**

Device configurations allow administrators to automate preferred device settings across multiple machines.

# Configure specific device settings for policy compliance with Master Settings and Autoconfiguration:

**Master Settings** are preferred settings that administrators can apply to devices:

- Updating device firmware automatically.
- Sending settings files to devices.

Frequency: Run on daily or weekly schedule

**Autoconfiguration** ensures that devices are consistently set to the customer's standard settings.

- Automatic configuration for devices that don't meet a set criteria.
- Applying specified settings via BRAdmin Professional 4 once the device is discovered

|                                                                | Frequency: Run on daily or weekly schedule. | Professional 4 once the device is discovered.                                                                  |
|----------------------------------------------------------------|---------------------------------------------|----------------------------------------------------------------------------------------------------|
| Factoria                                                       |                                             | <b>Frequency:</b> Monitor devices daily, weekly, monthly, or in a specified time period, e.g. every "X" hours. |
| Features                                                       |                                             |                                                                                                    |
| Change device password                                         | ✓                                           | ✓                                                                                                    |
| Send configuration files                                       | ✓                                           | ✓                                                                                                    |
| Firmware auto-update                                           | ✓                                           | ✓                                                                                                    |
| Configure Value Services                                       | ✓                                           | ✓                                                                                                    |
| Activate Value Services                                        |                                             | ✓                                                                                                    |
| Set trigger to send settings file <sup>1</sup>                 |                                             | ✓                                                                                                    |
| Apply various settings <sup>2</sup>                            |                                             | ✓                                                                                                    |
| Monitor target devices                                         |                                             | ✓                                                                                                    |
| Set device password to company policy without current password |                                             | ✓                                                                                                    |

## **DID YOU KNOW?**

Choose **Autoconfiguration** to detect new devices on the network and automatically push the desired security configuration.

<sup>1</sup> Uses trigger when device discovery is run.

<sup>2</sup> Settings can be applied using smart filter, groups, profiles, serial number, model name, node name, MAC address, and IP address.

# Device Management & Deployments BRAdmin Professional 4

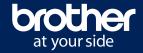

## **Configure the following using BRAdmin Professional 4:**

## Run on your local network

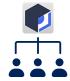

Manage and monitor devices on your local network.

## Run on Microsoft Azure

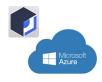

Manage devices on multiple isolated networks and compatible Brother devices via cloud. No local software needed.

### Monitor USB connected devices

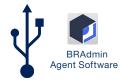

Easily manage and monitor devices connected via USB on local network.

## Take control with BRAdmin Professional 4 advanced features:

## **Microsoft Azure Profile View**

Enables IT professionals to remotely manage devices in multiple isolated locations.

- View multiple profiles from a single dashboard.
- Store device data in Azure cloud storage.
- Offers robust security for secure access and remote management.

### **Devices View**

Offers the capability to instantly monitor page counts and supply levels.

- Easy reference user interface provides access to common tasks.
- Identify device status with color-coded indicators.
- Keep track of toner and ink volume levels.

### **Tasks View**

Allows IT administrators to quickly identify any errors for faster issue resolution.

- Monitor the status of scheduled and one-off tasks.
- Quickly identify issues or failures.
- View active tasks and logs for Notification Alerts, Master Settings, and Autoconfiguration.

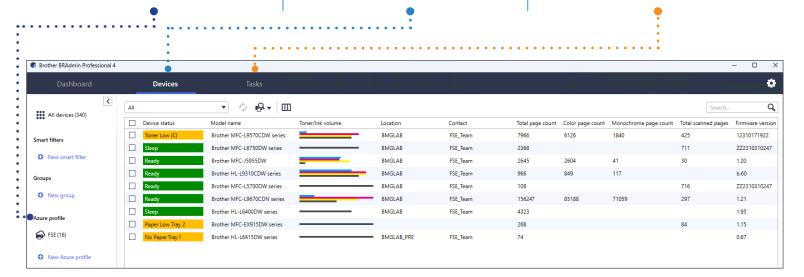

All trademarks and registered trademarks referenced herein are the property of their respective companies. Images are for illustrative purposes only. All specifications subject to change without notice.

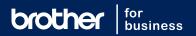